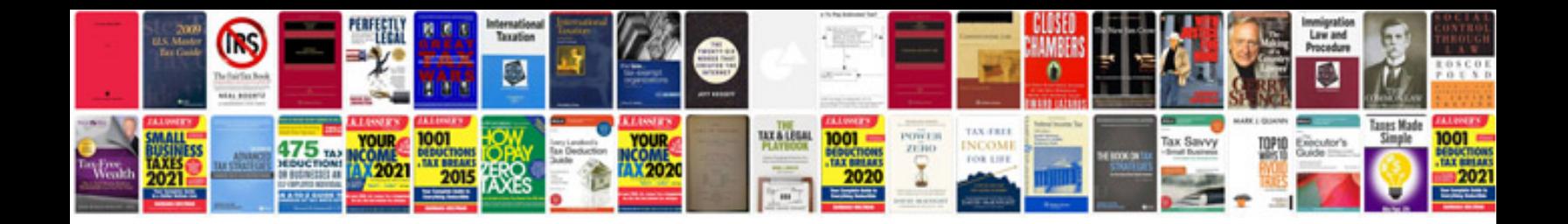

**Harmony 670 manual**

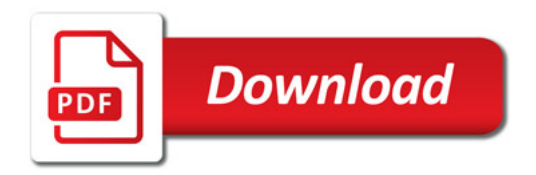

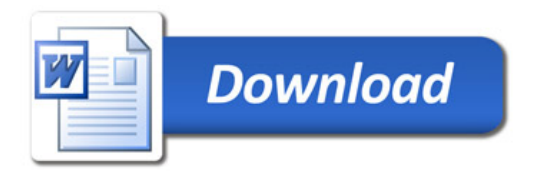